# **Základní příkazy Cisco IOS pro správu směrovačů a přepínačů**

Josef Kaderka

Verse 31

Inspirace Boson

Příkazy jsou uváděny v základním tvaru, bez kontextu (tj. aktuálního módu), předpokládá se jeho znalost nebo vypěstování Cisco IOS intuice. Například je uveden příkaz pro přiřazení IP adresy rozhraní **ip address {adr} {sm} .** Pro jeho zadání je ale nutno napřed přejít do privilegovaného módu (příkaz **enable**), pak do globálního konfiguračního módu (příkaz **configure terminal**) a pak do specifického konfiguračního módu (příkaz **interface** *{int}*).

## **Správa směrovačů**

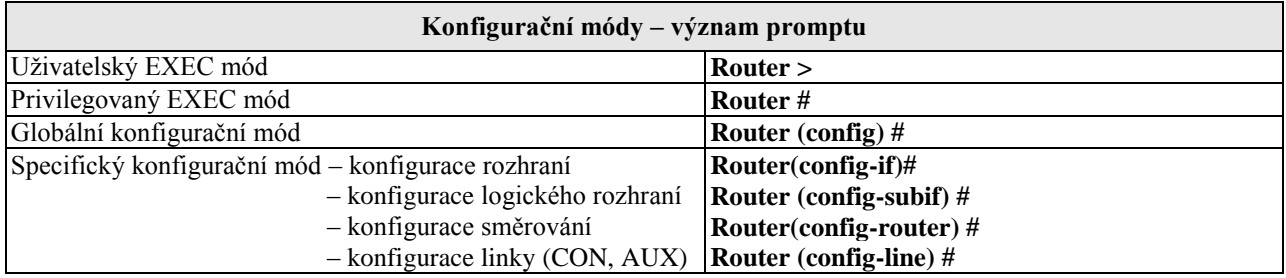

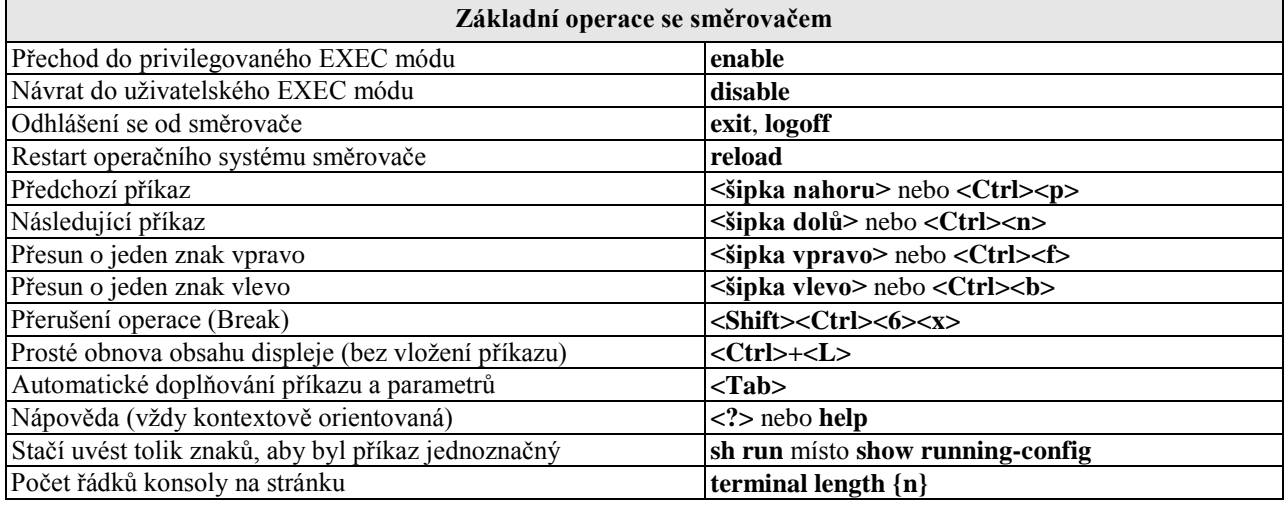

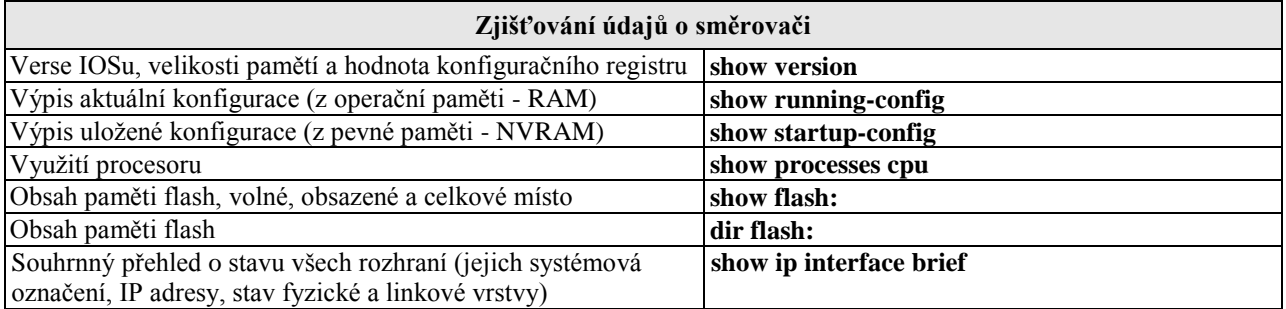

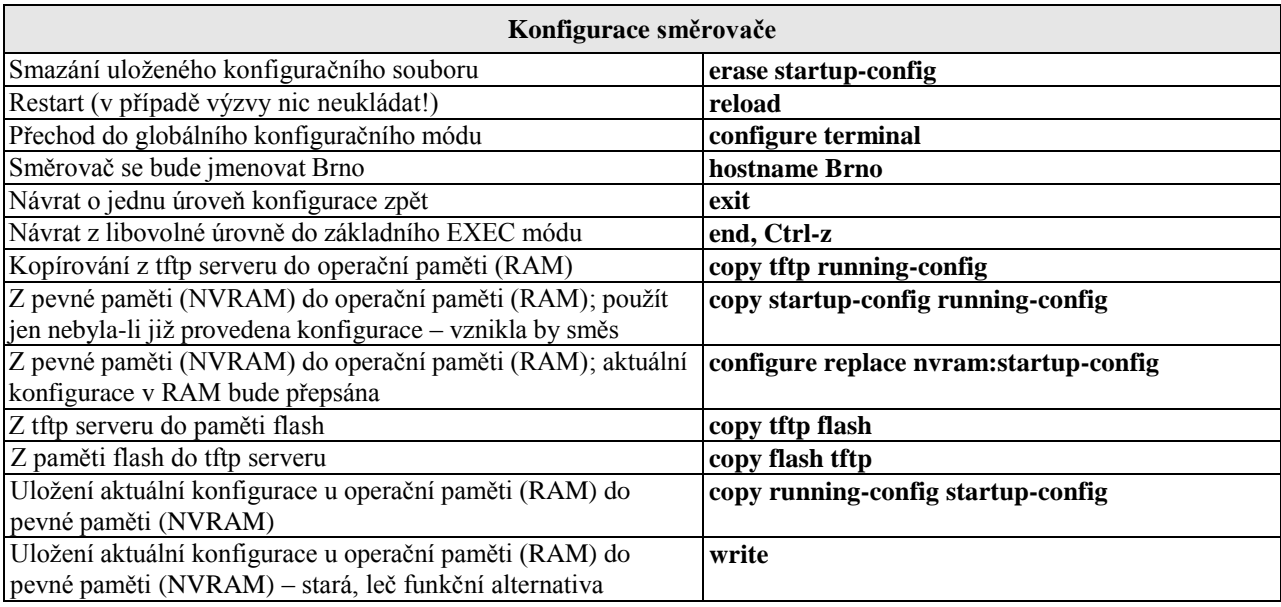

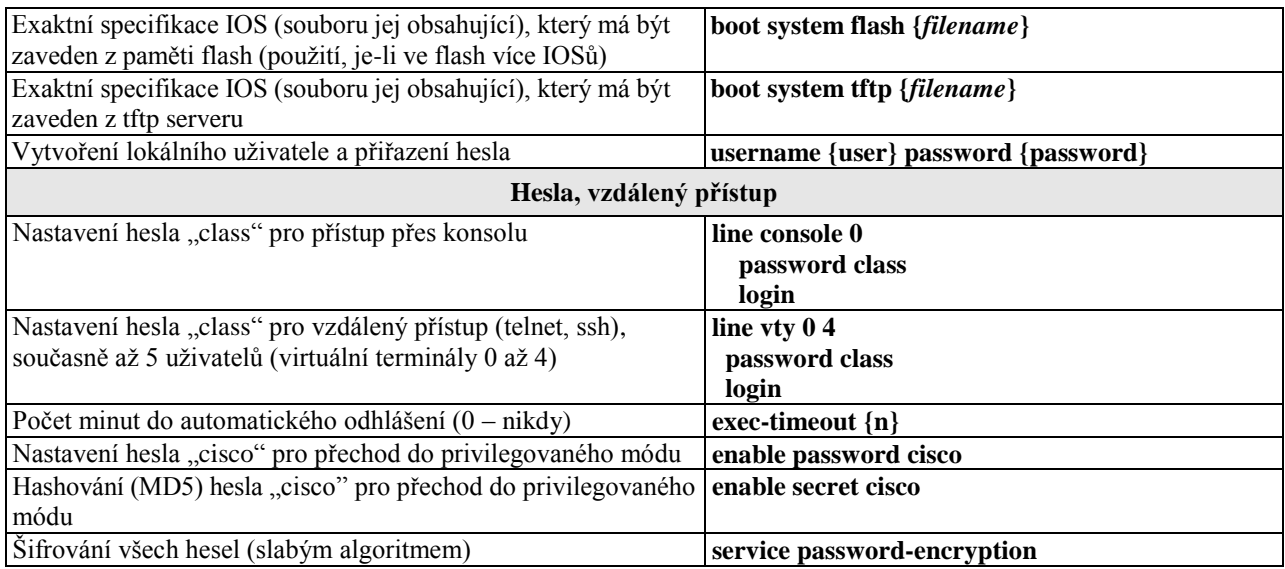

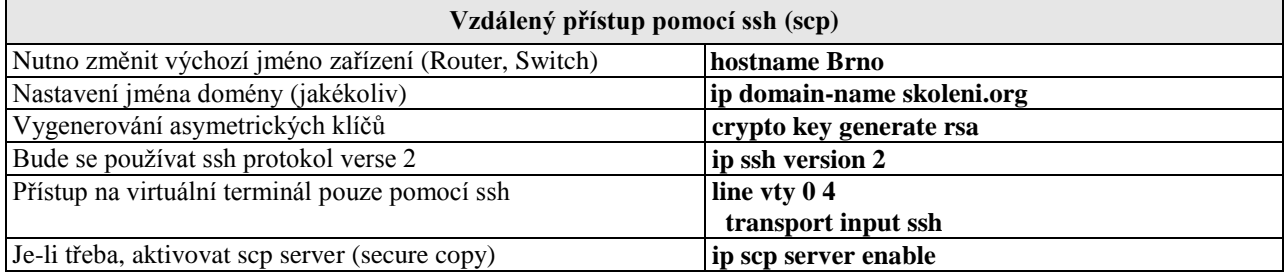

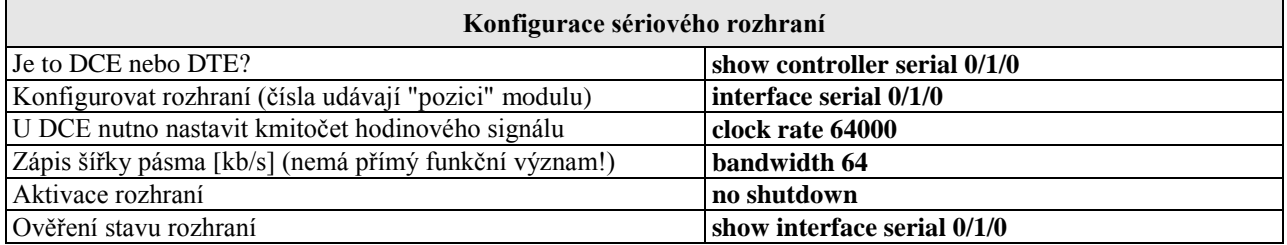

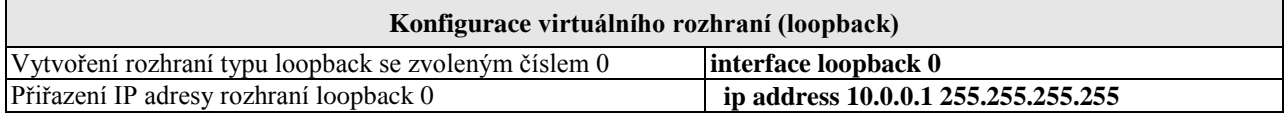

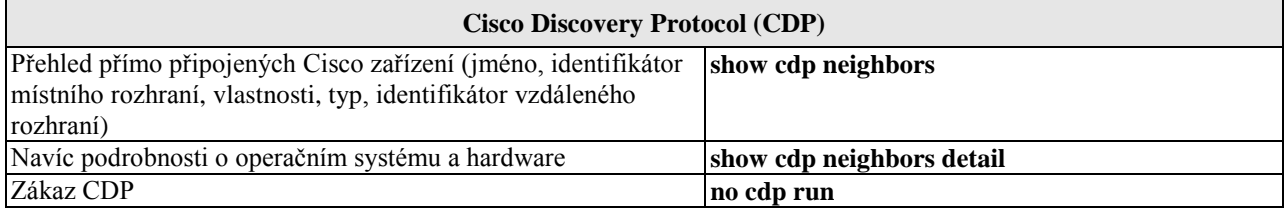

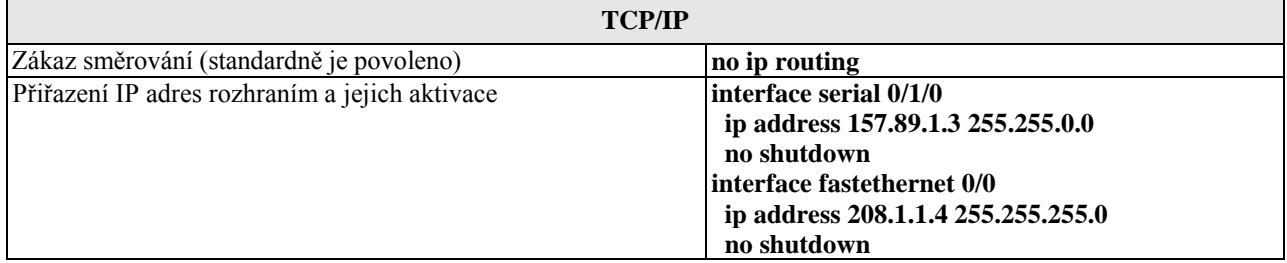

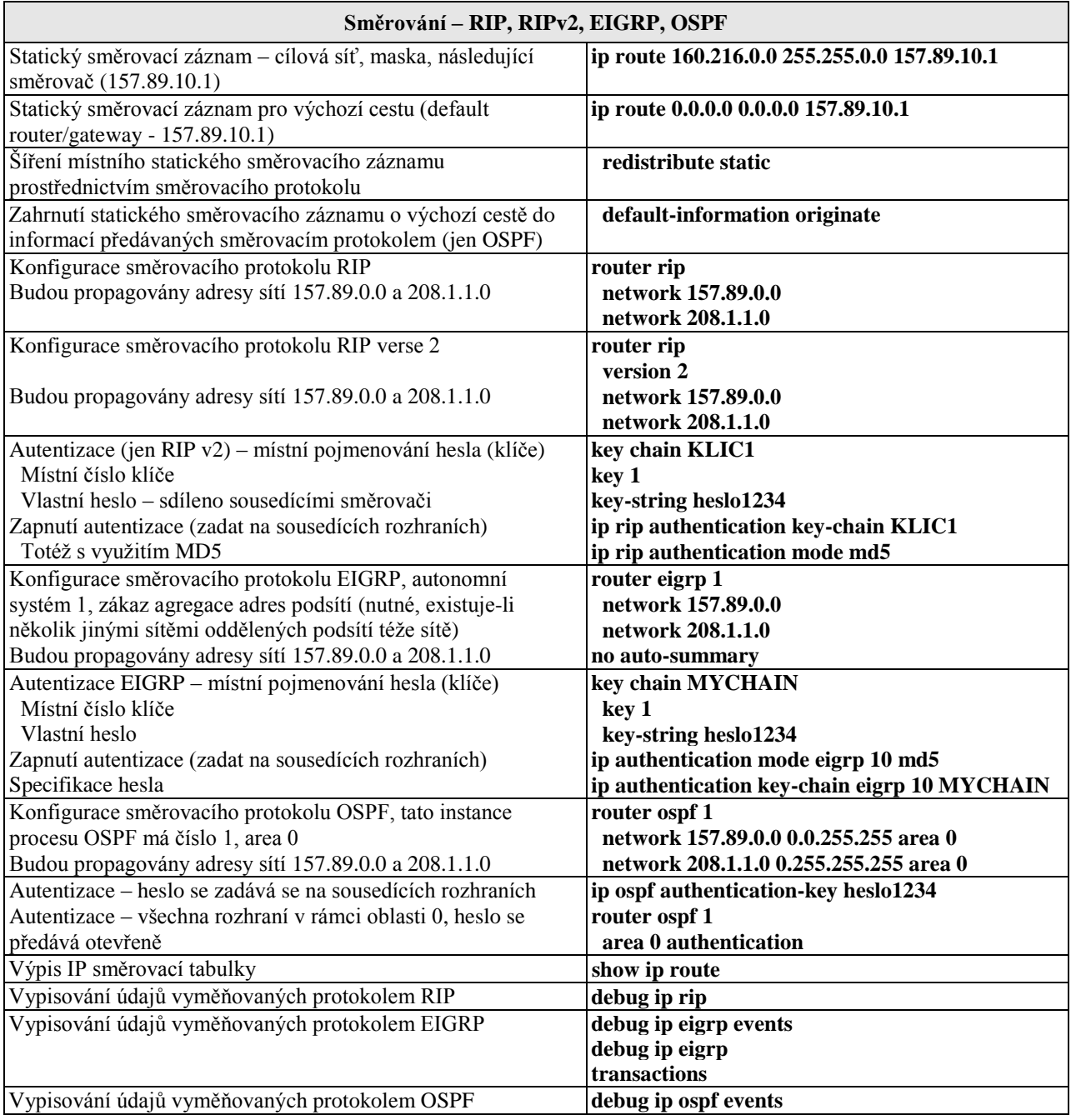

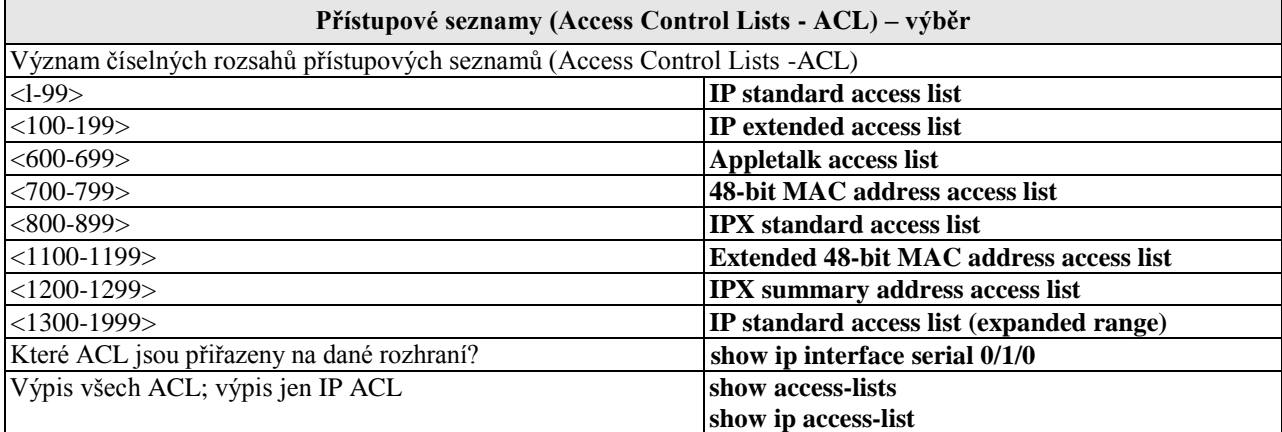

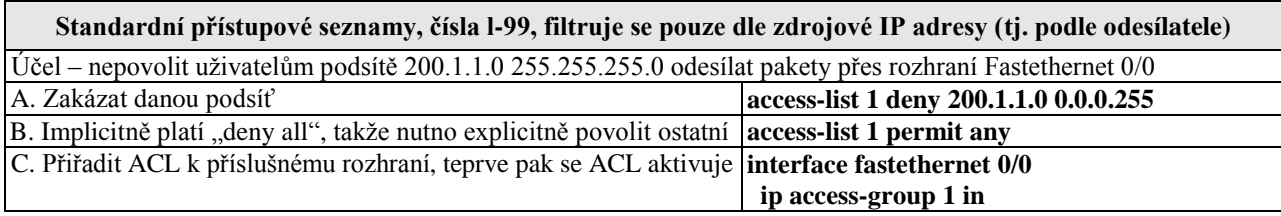

#### **Rozšířené přístupové seznamy, čísla l00-199, filtruje se dle IP adres odesilatele a příjemce, portů aj.**

Účel – nepovolit stroji 1.1.1.1 používat telnet přes rozhraní fa0/0 do stroje 2.2.2.2 a nepovolit uživatelům podsítě 3.3.3.0 žádné surfování

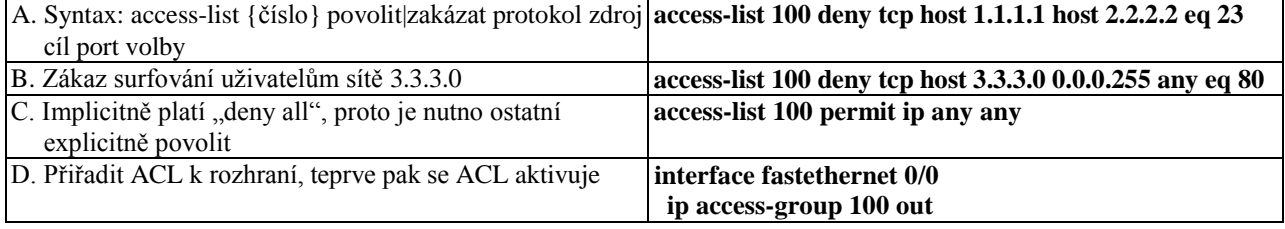

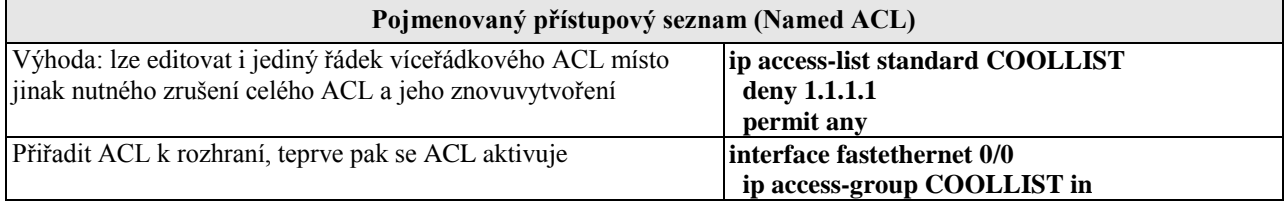

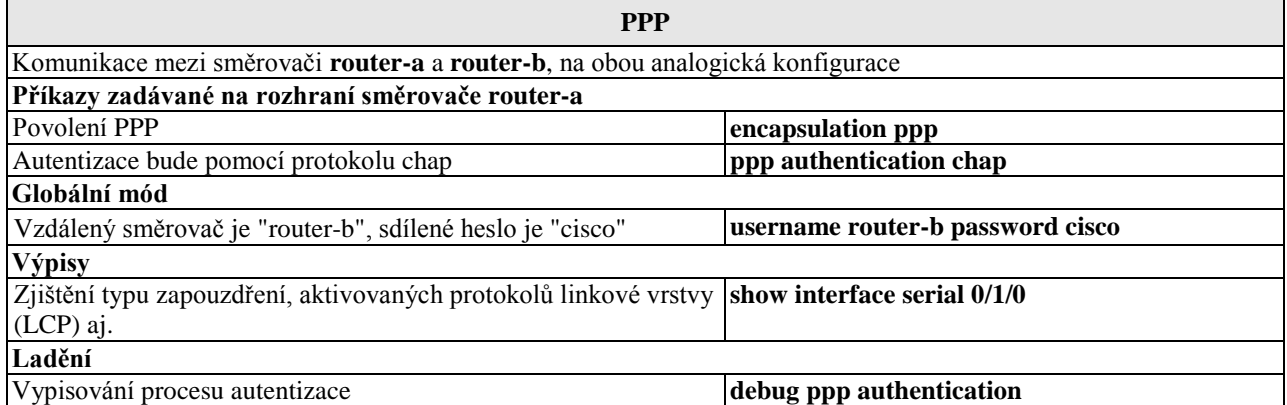

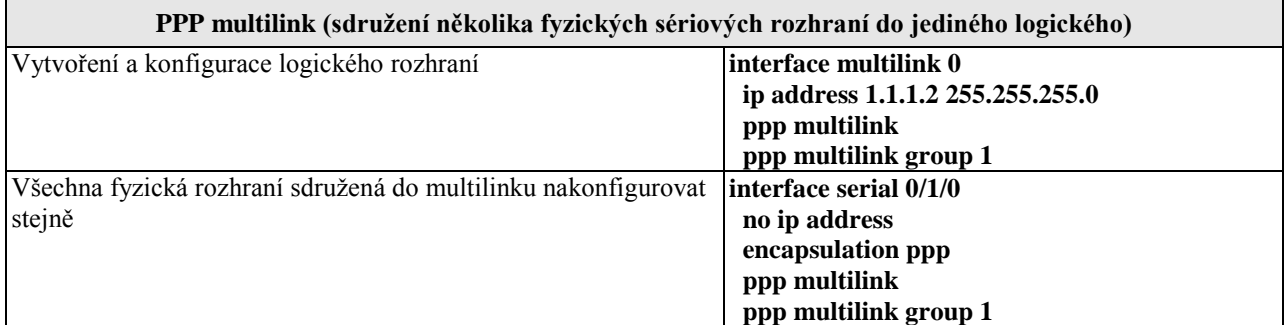

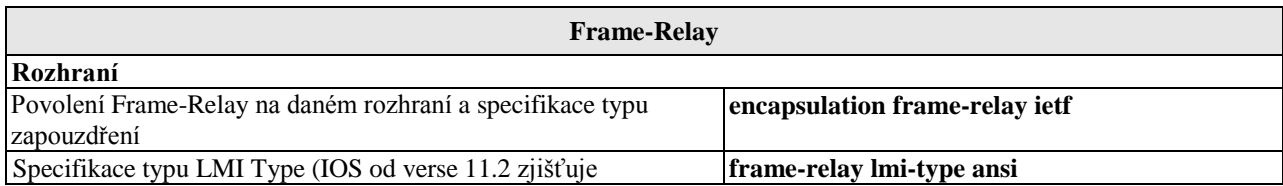

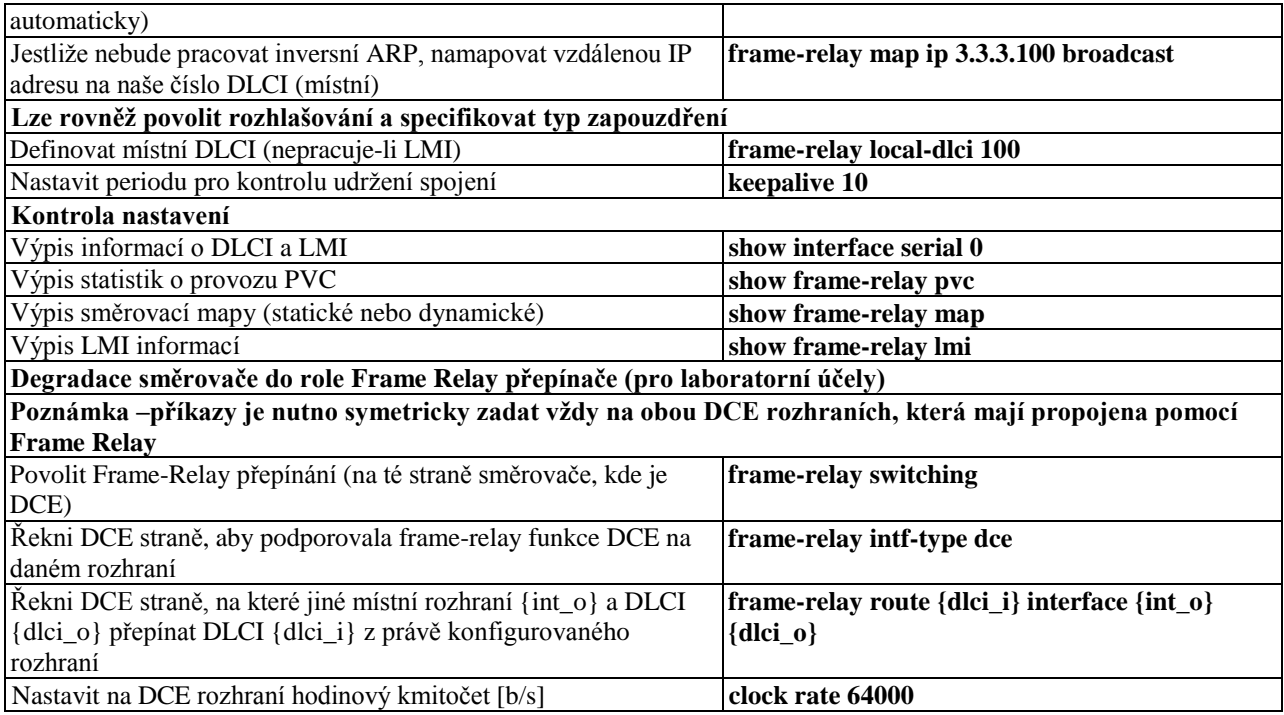

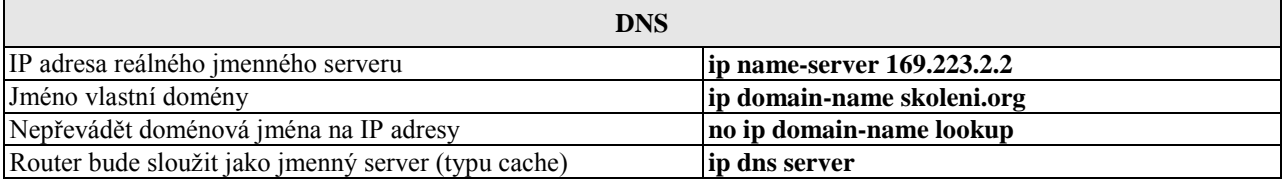

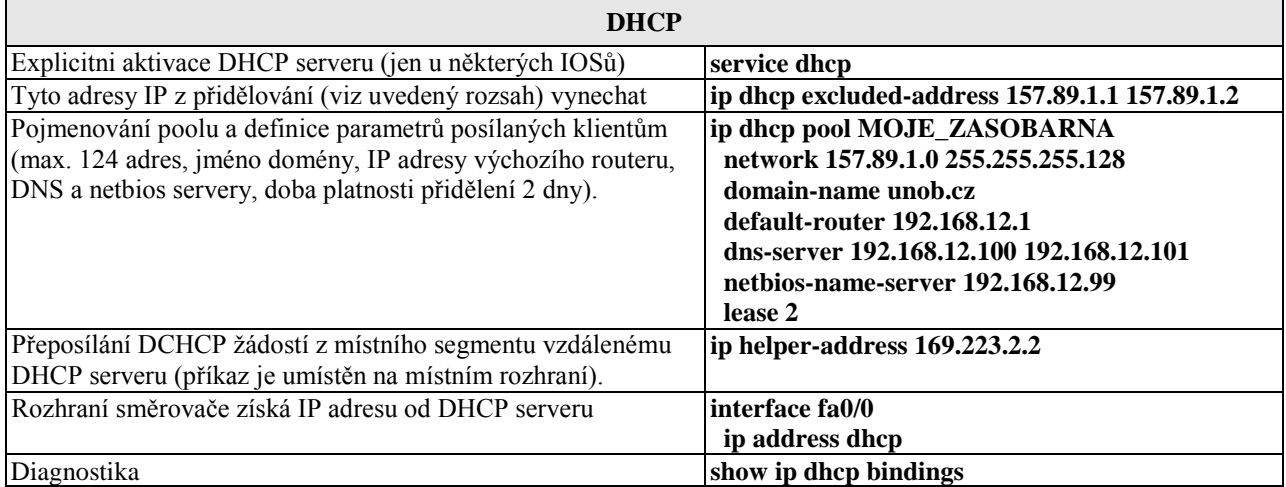

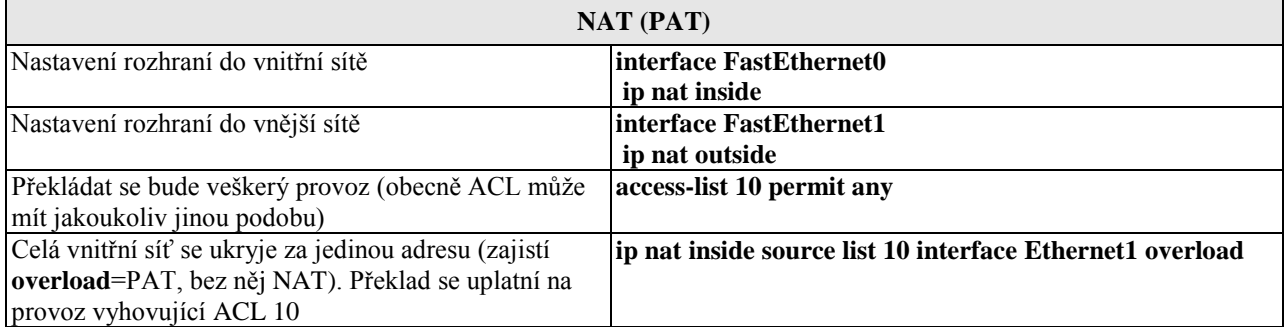

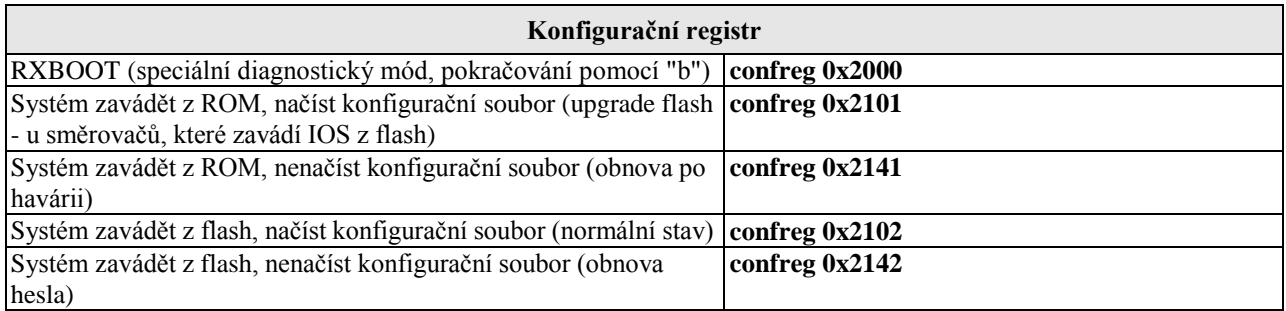

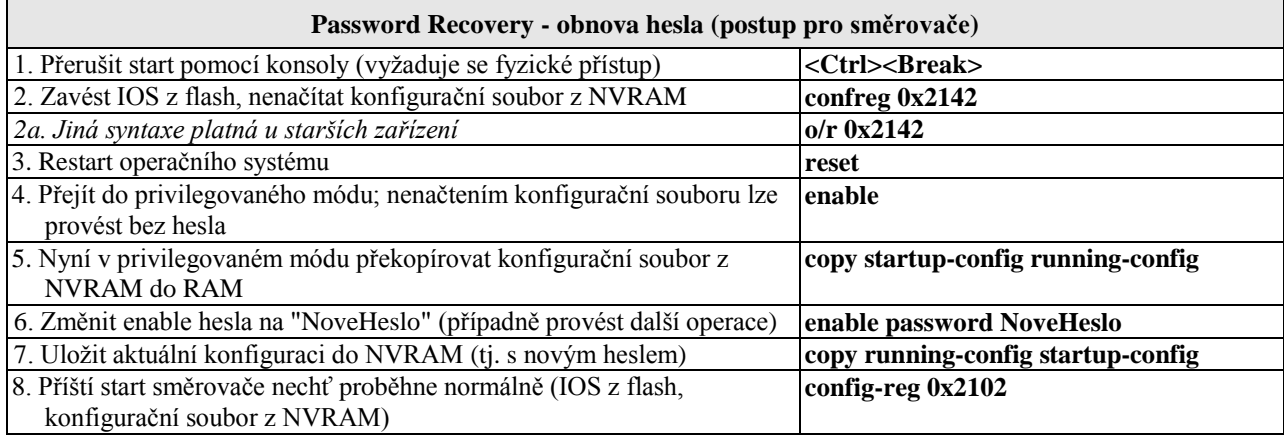

#### **Obnova chybějícího operačního systému IOS (pouze u směrovačů, s rozhraním Ethernet)**

IOS je třeba mít předem zálohován (tftp server) – nelze jej volně stáhnout. V nouzi lze použít stejný IOS z jiného směrovače téže řady. Dojde-li ke smazání IOSu z flash, ale směrovač dosud běží, nevypínat jej (!), nýbrž postupovat standardně – **copy tftp flash** (tedy spustit tftp server, připravit záložní IOS). U nových směrovačů s výměnnou pamětí flash na ni lze IOS zapsat v externí zařízení (PC), rovněž lze použít USB port.

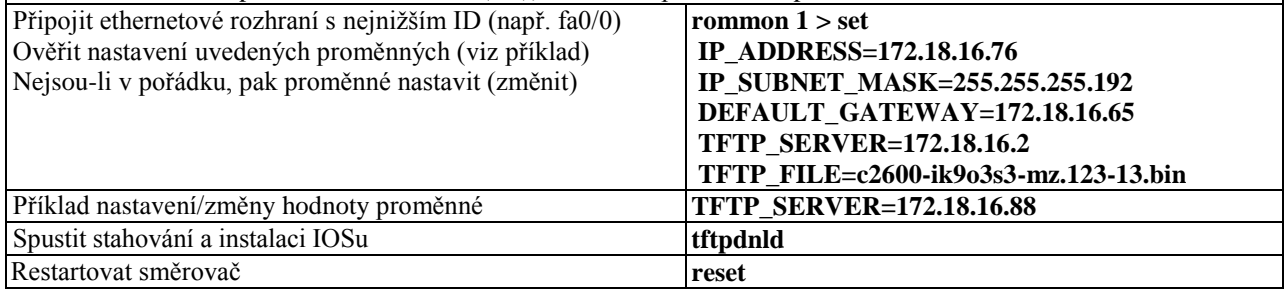

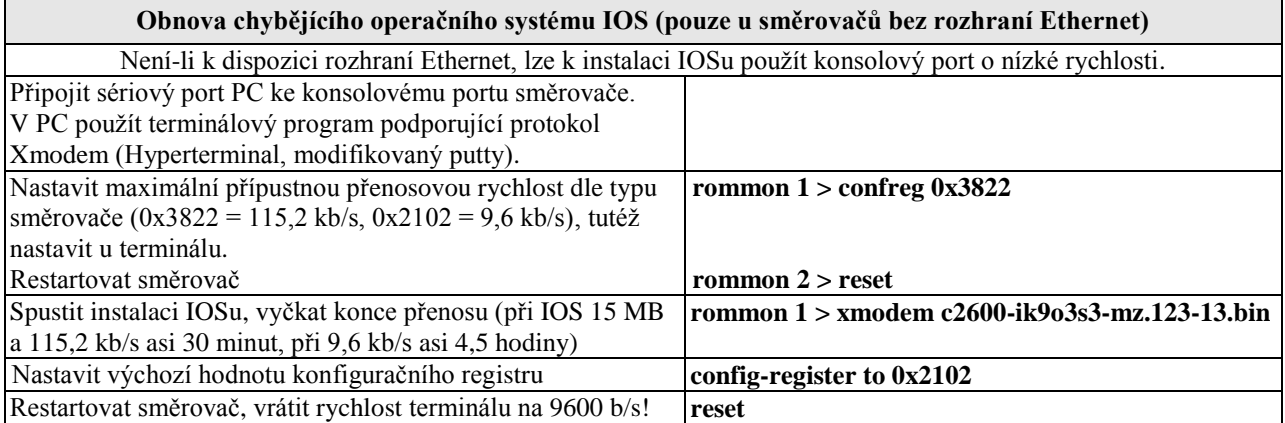

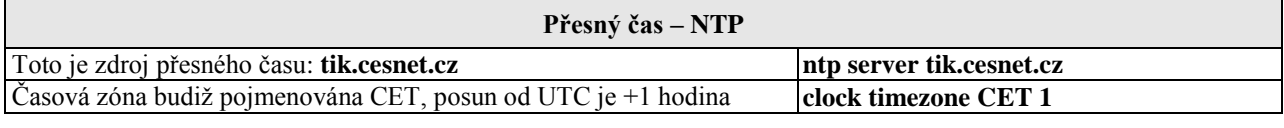

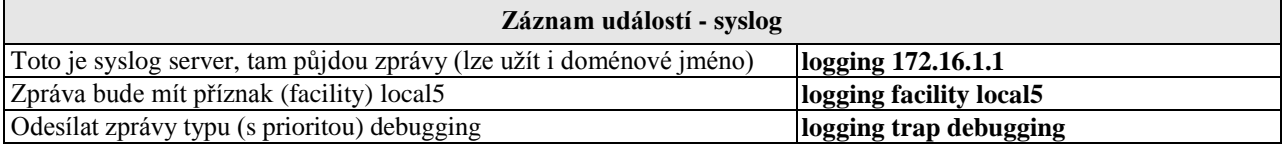

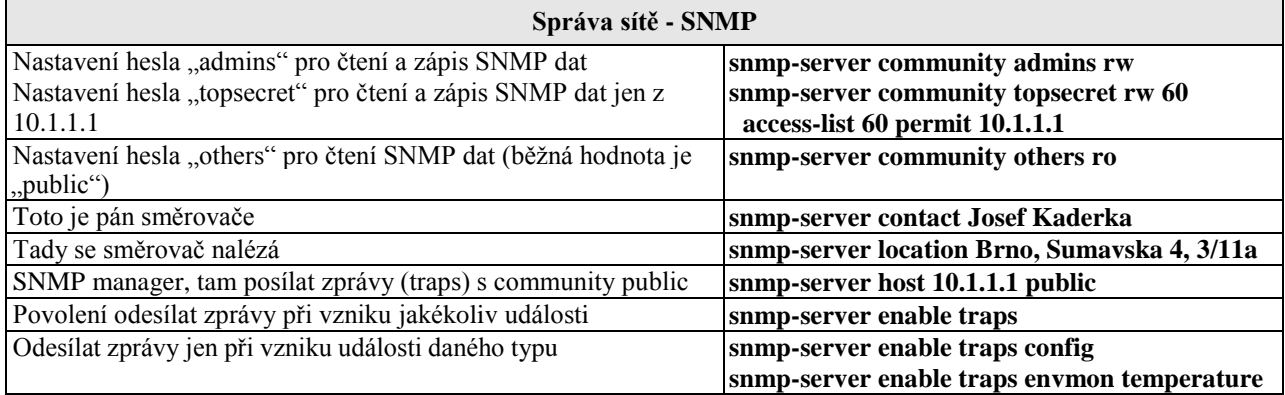

### **Správa přepínačů**

(základní úkony jsou stejné jako u směrovačů)

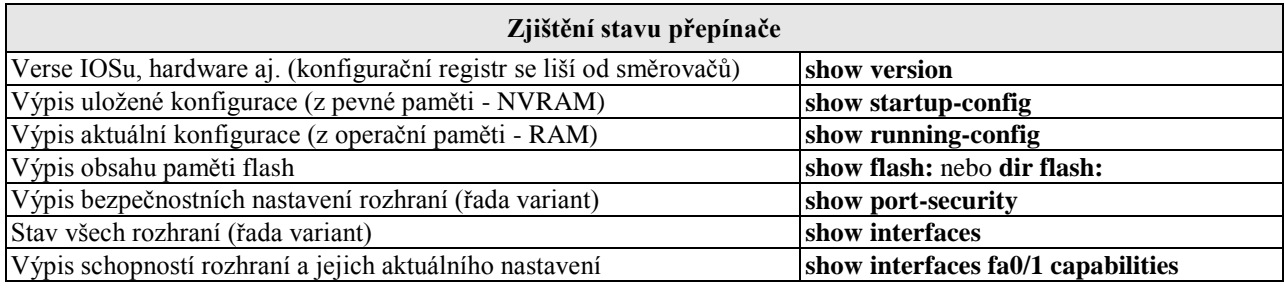

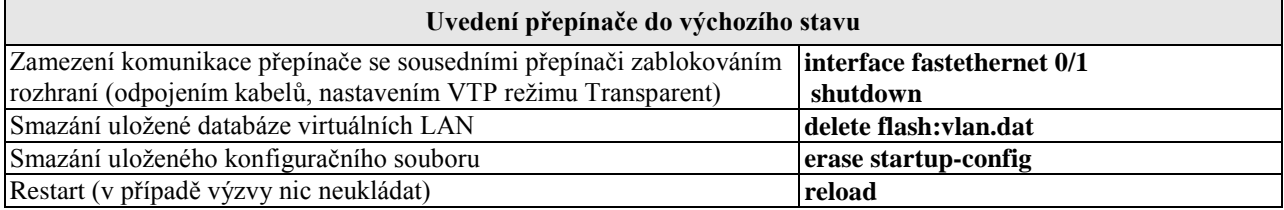

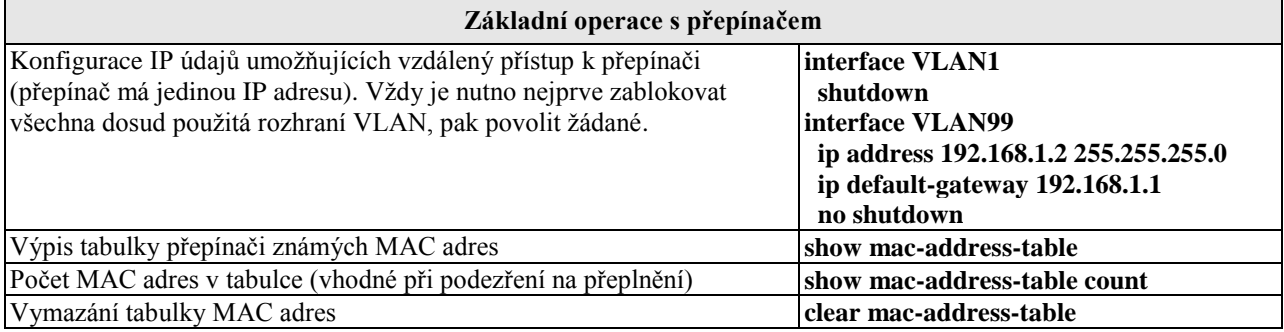

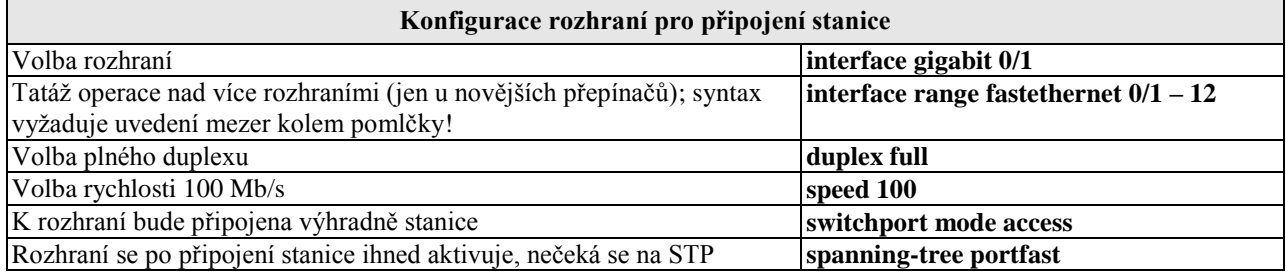

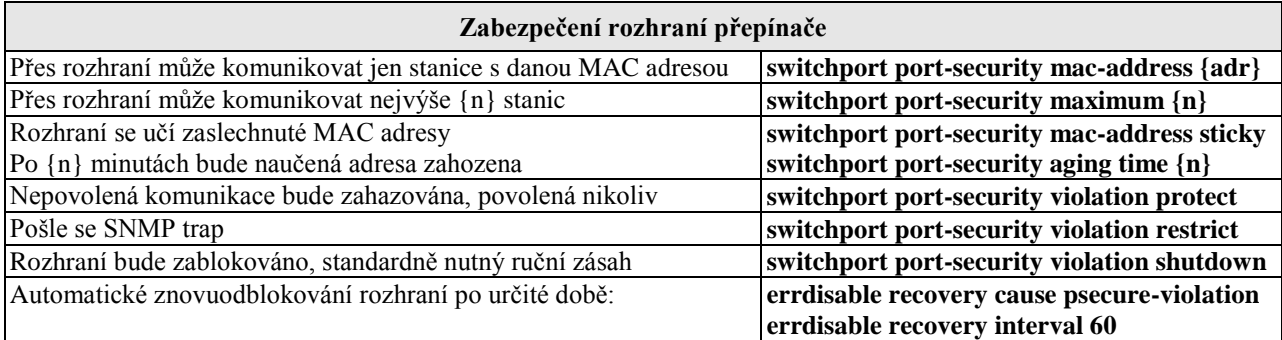

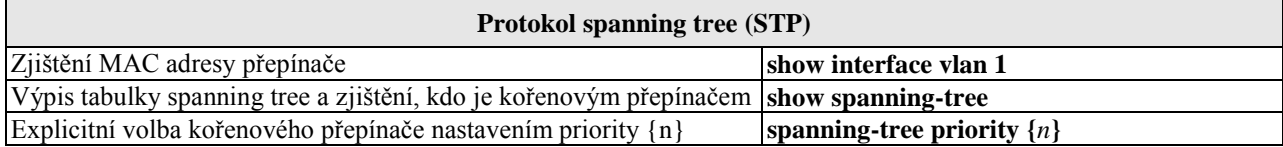

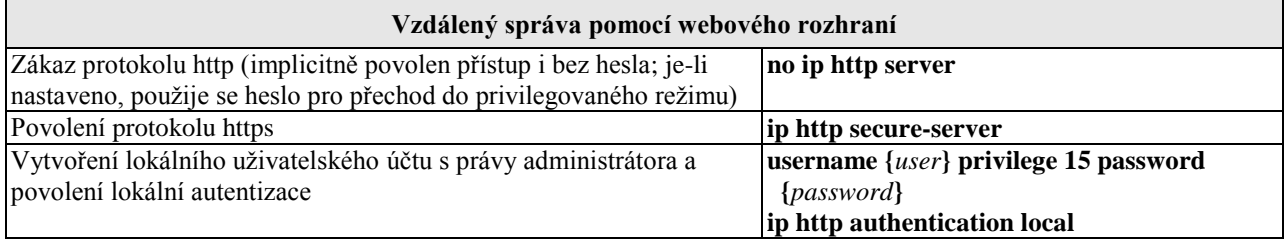

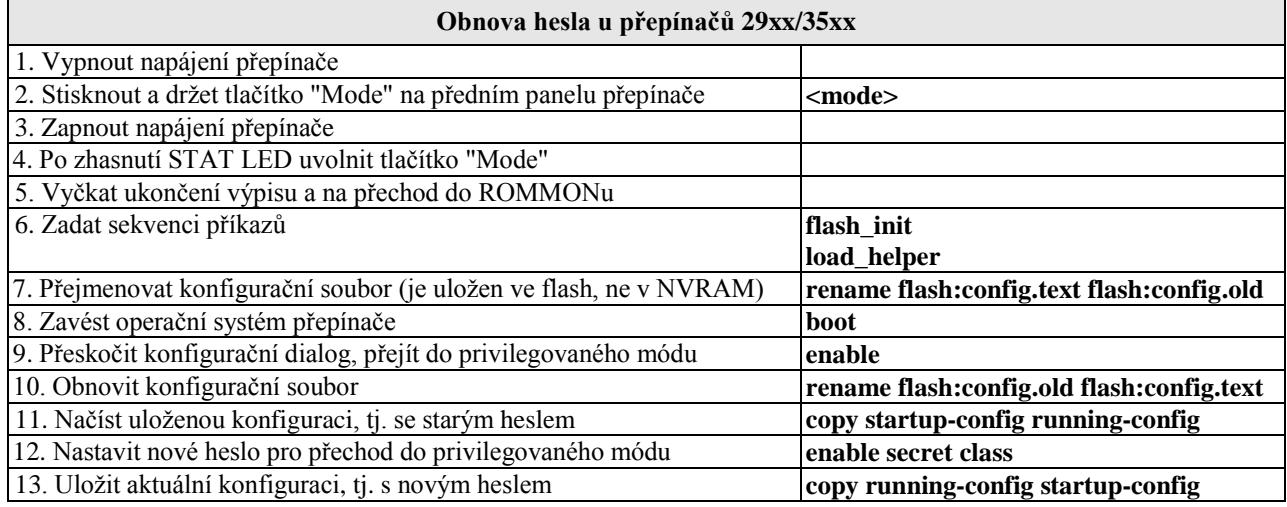

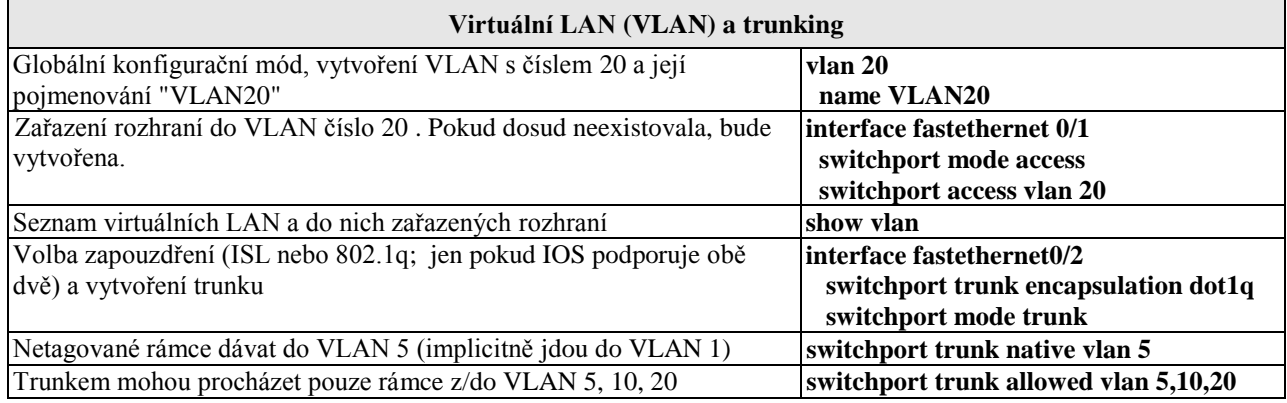

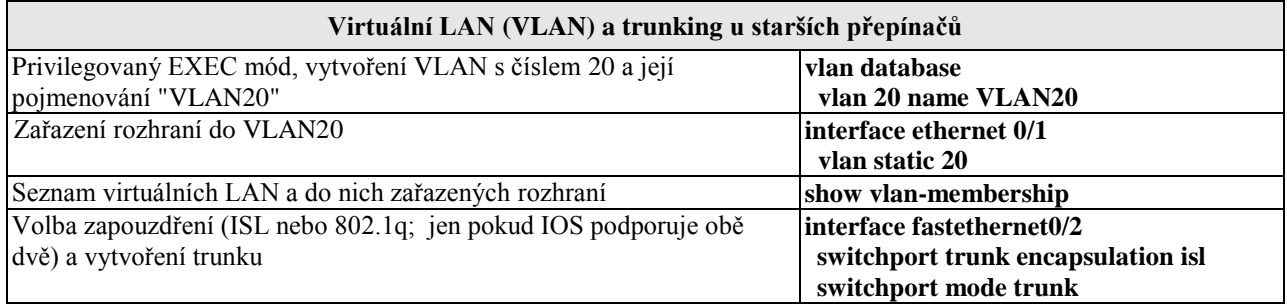

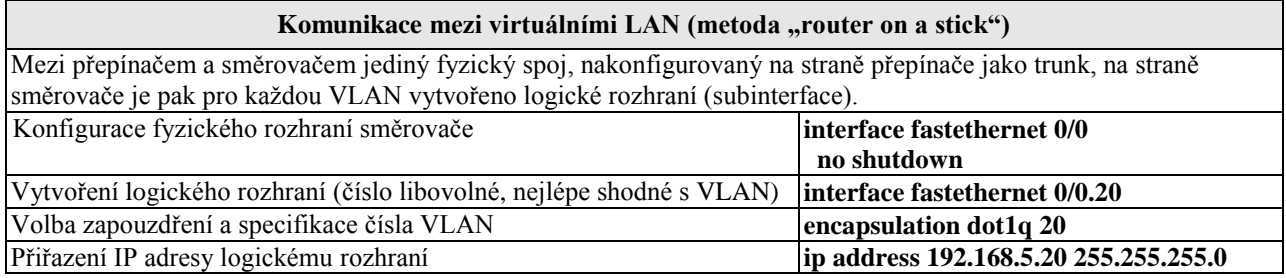

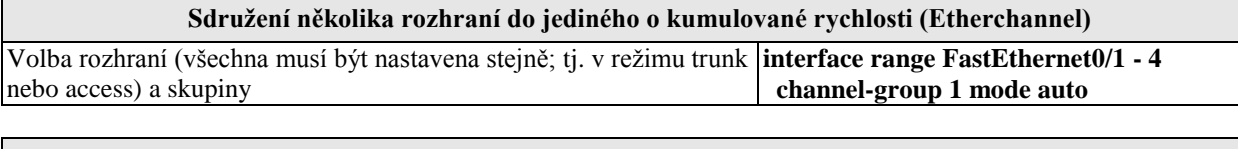

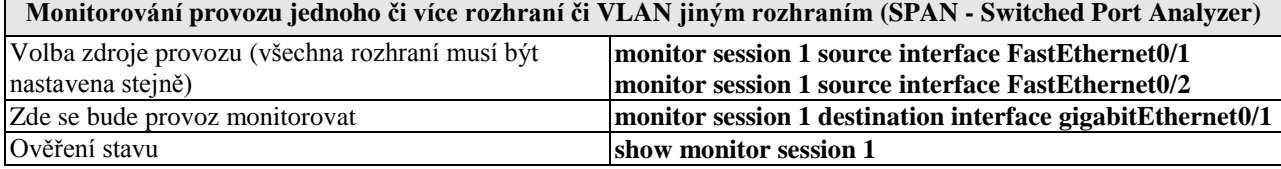

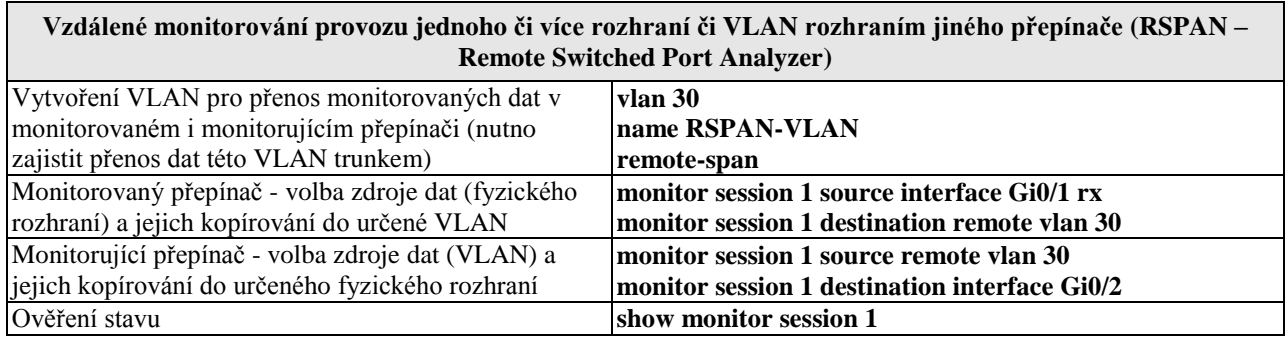